#### Algorithmus von Kruskal

#### ein Algorithmus zur Bestimmung eines minimalen aufspannenden Baums

(minimal spanning tree)

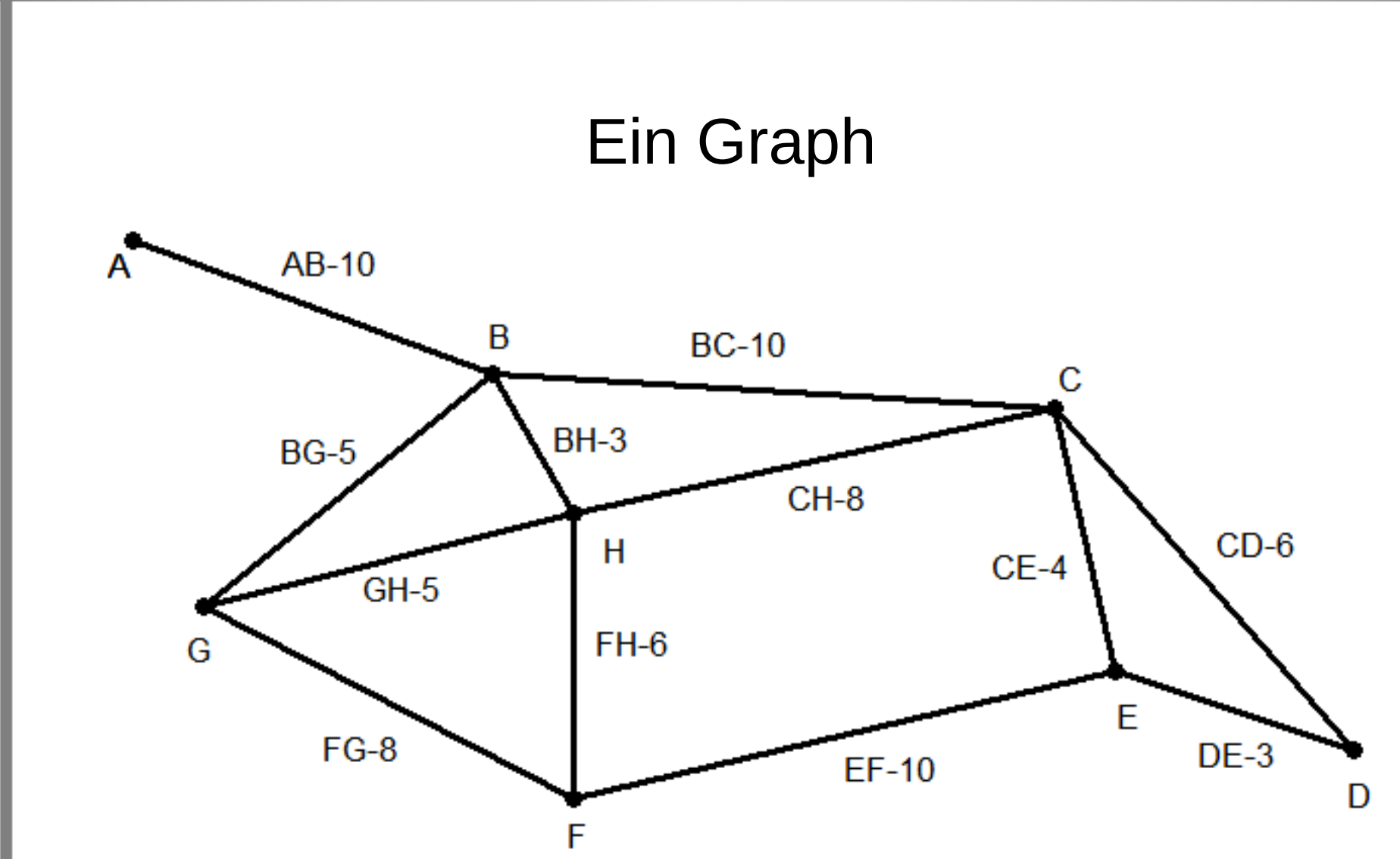

© Claus Albowski

Beschreibung des Algorithmus

- Ordne alle Kanten nach ihren Kosten.
- Beginne mit einer Liste der Teilbäume, die von allen Knoten jeweils genau einen enthalten.
- Füge dann jeweils immer die nächste Kante mit den geringsten Kosten hinzu, die genau zwei Teilbäume verbindet.
- Lasse Kanten weg, die Zyklen bilden.
- Beende die Suche, wenn es nur noch einen Teilbaum gibt.

*Voraussetzung: Der Ausgangsgraph muss zusammenhängend sein.*

#### Aufgaben:

- Vor dem Start: Ordnen der Kanten nach ihren Bewertungen
- Prüfen, ob beide Knoten einer neuen Kante im selben Teilbaum enthalten sind (*→ Zyklus)*
- Verbinden zweier Teilbäume mit der neuen Kante
- Die eigentliche Steuerung des Algorithmus

Ordnen der Kanten

wird durch das Einbinden der Funktionen für die Prioritätswarteschlange realisiert

(PrioWS: Hier wird allein die Sortierung genutzt, sie wird bei Kruskal also nur einmalig aufgebaut]

#### **Hinweise**

- Die *Prioritätswarteschlange* selbst wird in der funktionalen Modellierung allein vom zugreifenden Programm als Liste gehalten.
- Die Eigenschaft dieser Liste, Prioritätswarteschlange zu sein, ergibt sich aus den Zugriffsfunktionen, die aber identisch sind mit den Funktionen für die Aufgabe *"Sortieren durch Einfügen".*
- *Objektorientiert stellt das (einzige) erzeugte Prioritätswarteschlangen-Objekt die Zugriffsfunktionen bereit.*

- Die Prioritätswarteschlange benötigt das Prädikat zum Einfügen, die Funktion **vor**, konkret **kuerzer**
- **def kuerzer( kante\_1 , kante\_2 ] return kante\_1[2] < kante\_2[2]**

Die Kanten sind also gespeichert in der Form: (<Knoten-1> <Knoten-2> <Bewertung>]

- Ohne OO beispielsweise:
- ----- ordneKanten  $#$
- # iteriert über alle Kanten
- def ordneKanten(kanten]:

```
sortierte=[]
```
for kante in kanten:

```
sortierte=ordneEin(kante, sortierte]
return sortierte
```
- mit:
- $#$   $---$  ordneEin

# sortiert durch Einfuegen

def ordneEin(kante, sortierte]:

for index in range(len(sortierte]]:

 if kuerzer(kante, sortierte[index]]: sortierte[index:index]=[kante] return sortierte sortierte[len(sortierte]:len(sortierte]]=[kante] return sortierte

#### Erzeugen der Teilbäume

- Datenstruktur der Teilbäume *(es gäbe auch Alternativen]*
- Eine Liste von zwei Teillisten aus
	- den enthaltenen Knoten
	- den enthaltenen Kanten
- Anfangszustand (*noch keine Kanten eingebaut*) zum Beispielgraph:
- **[ [['A'],[]], [['B'],[]], [['C'],[]], [['D'],[]], [['E'],[]], [['F'],[]],**  $\bar{f}$  $\bar{f}$ 'G' $\bar{f}$ ,  $\bar{f}$  $\bar{f}$  $\bar{f}$ ,  $\bar{f}$   $\bar{f}$ ,  $\bar{f}$   $\bar{f}$   $\bar{f}$   $\bar{f}$   $\bar{f}$   $\bar{f}$   $\bar{f}$   $\bar{f}$   $\bar{f}$   $\bar{f}$   $\bar{f}$   $\bar{f}$   $\bar{f}$   $\bar{f}$   $\bar{f}$   $\bar{f}$   $\bar{f}$   $\bar{f}$   $\bar{f}$   $\bar$

- Teilbaeume initialisieren
- # erzeugt den Anfangszustand aus der Kantenliste def erzeugeTeilbaeume(kanten]: alleKnoten=gibAlleKnoten(kanten] teilbaeume=[] for knoten in alleKnoten: teilbaeume.append([[knoten],[]]] return teilbaeume

#### Prüfen, ob beide Knoten einer Kante im selben Teilbaum enthalten sind  $(\rightarrow$  Zyklus]

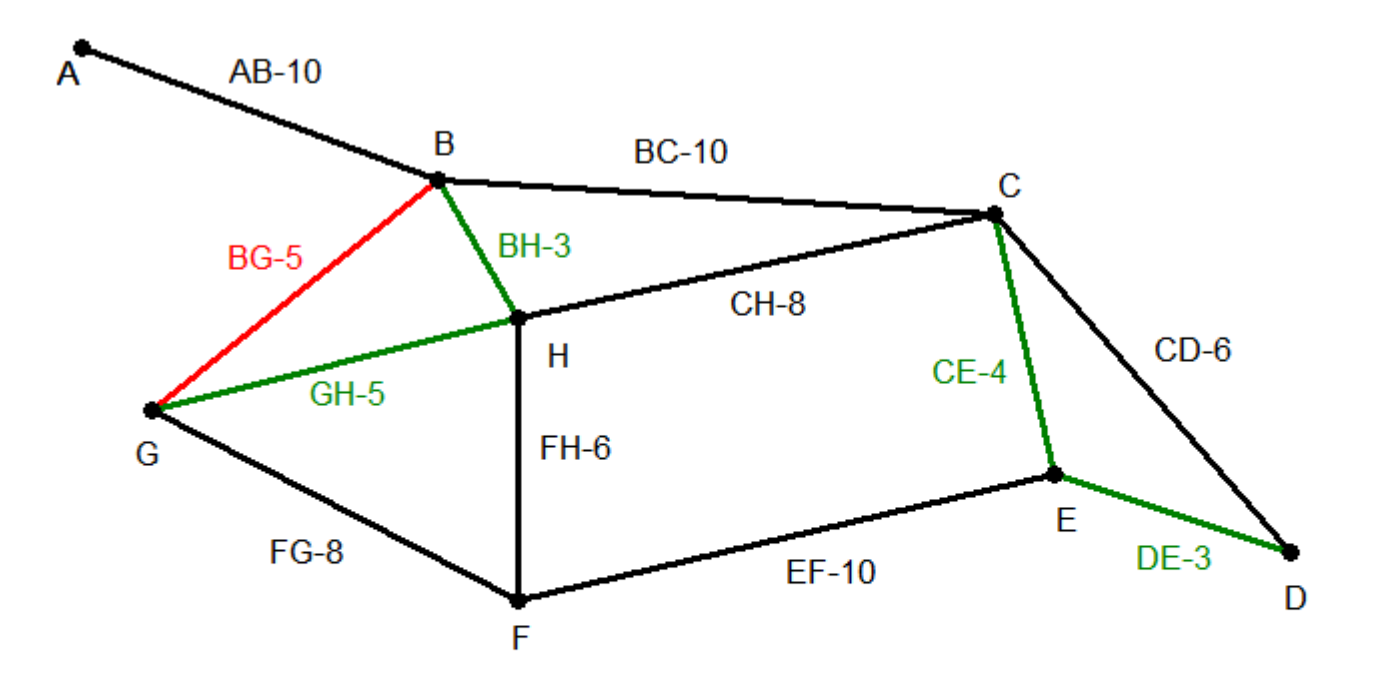

Verbinden zweier Teilbäume

• Bei dieser Funktion werden zwei Teilbäume durch die neue Kante verbunden.

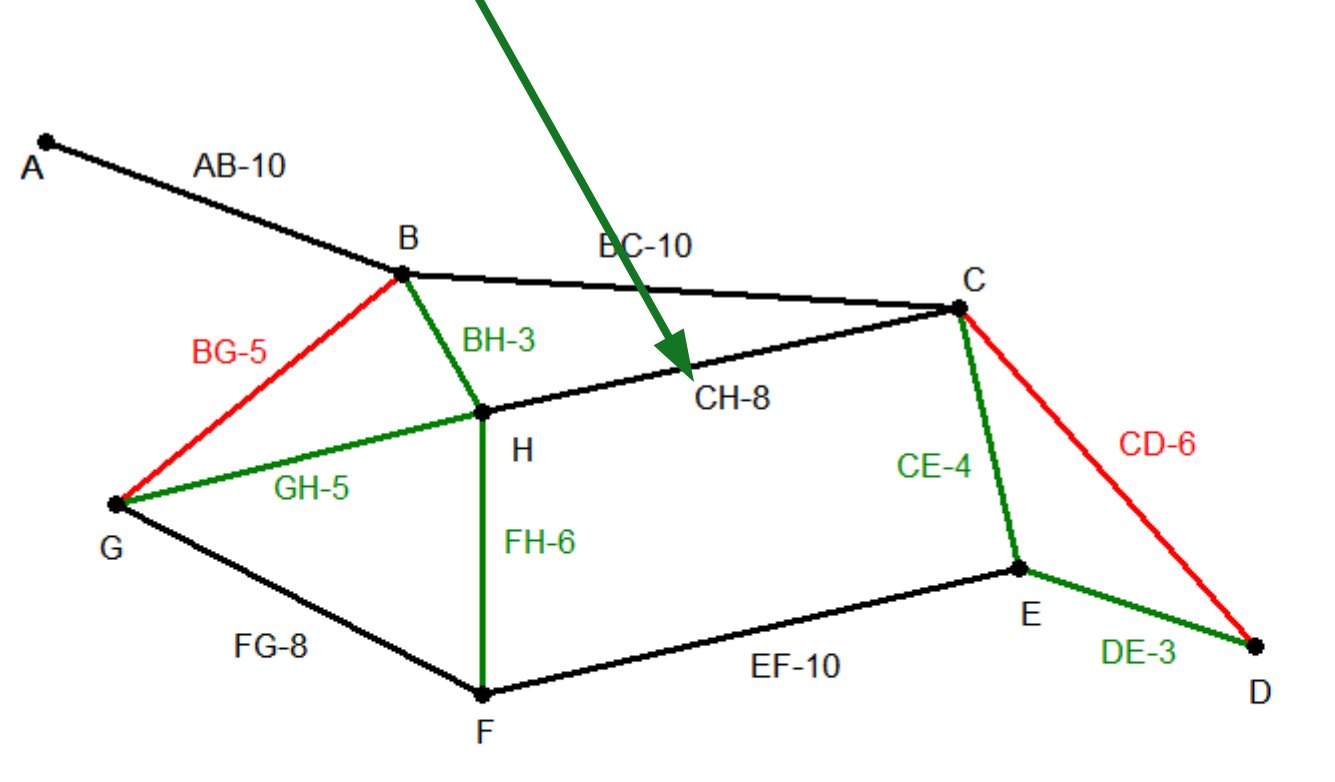

• Verbinden zweier Teilbäume

# verbindet die beiden Teilbaeume durch die Kante. def verbinde(kante, erster, zweiter, alleTeilbaeume]: tb1=alleTeilbaeume[erster], tb2=alleTeilbaeume[zweiter] neu=[ tb1[0]+tb2[0], [kante]+tb1[1]+tb2[1] ] alleTeilbaeume.remove(tb1] alleTeilbaeume.remove(tb2] alleTeilbaeume.append(neu] return alleTeilbaeume

```
• Die eigentliche Suchfunktion
def kruskal(kanten]:
     kanten=ordneKanten(kanten]
     teilbaeume=erzeugeTeilbaeume(kanten]
     for kante in kanten:
         erster=posTeilbaumZuKnoten(kante[0],
                                      teilbaeume]
         zweiter=posTeilbaumZuKnoten(kante[1],
                                      teilbaeume]
         if erster!=zweiter:
             tbaeume=verbinde(kante, erster,
                                zweiter, teilbaeume]
             if len(teilbaeume]==1:
                  return teilbaeume[0][1]
     return "Fehler"
```
Ein Aufruf für den angegebenen Graphen ergibt [[**A,C,E,D,F,G,B,H], # die Knoten [[A,B,10] [C,H,8],[C,E,4],[D,E,3], [F,H,6],[G,H,5],[B,H,3]] # die Kanten**

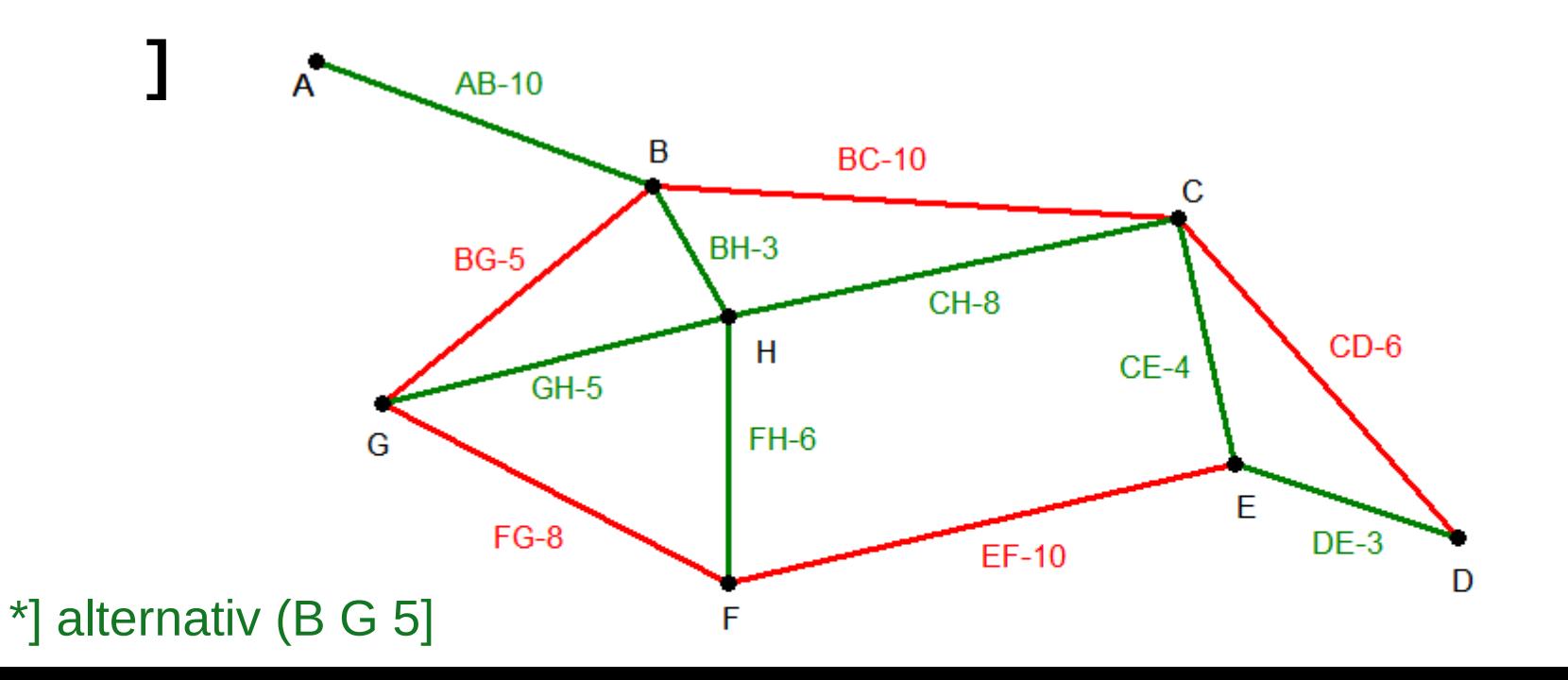